# App Inventor For Android: Graffiti App

Lyn Turbak, Wellesley College

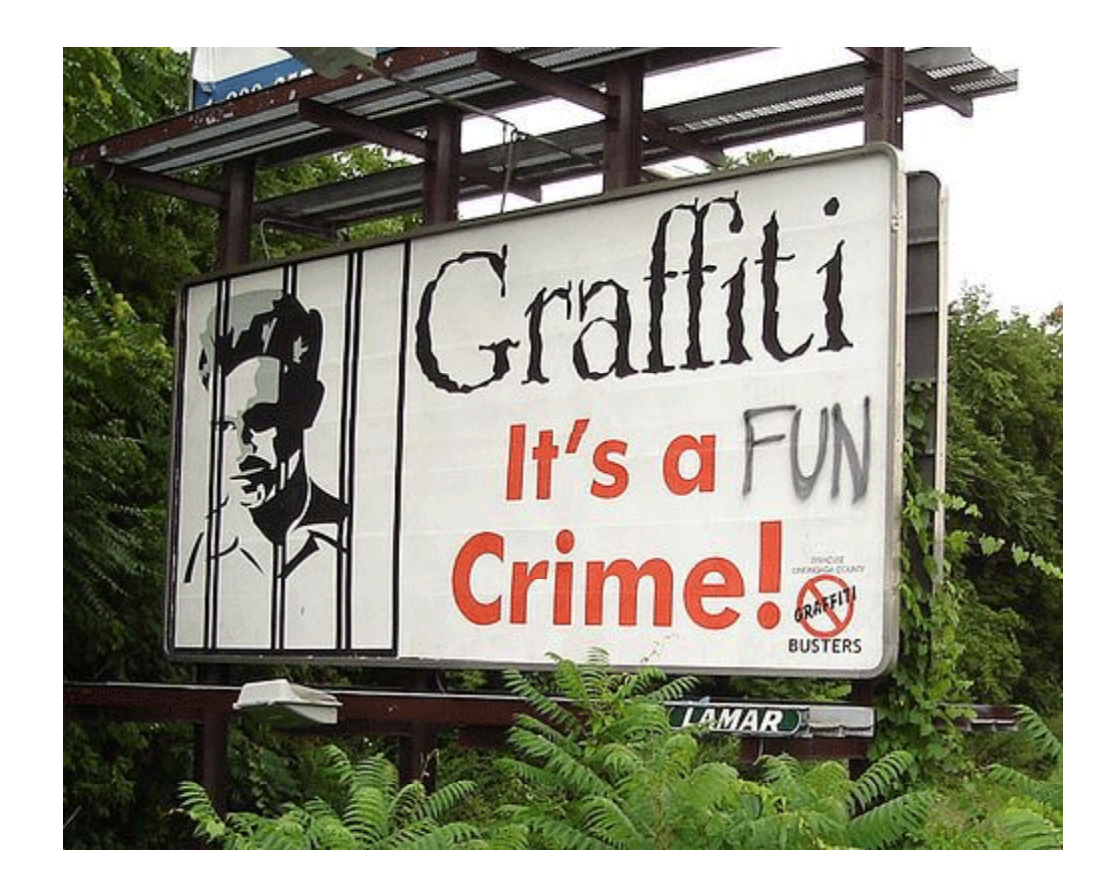

# Reading Virtual Walls

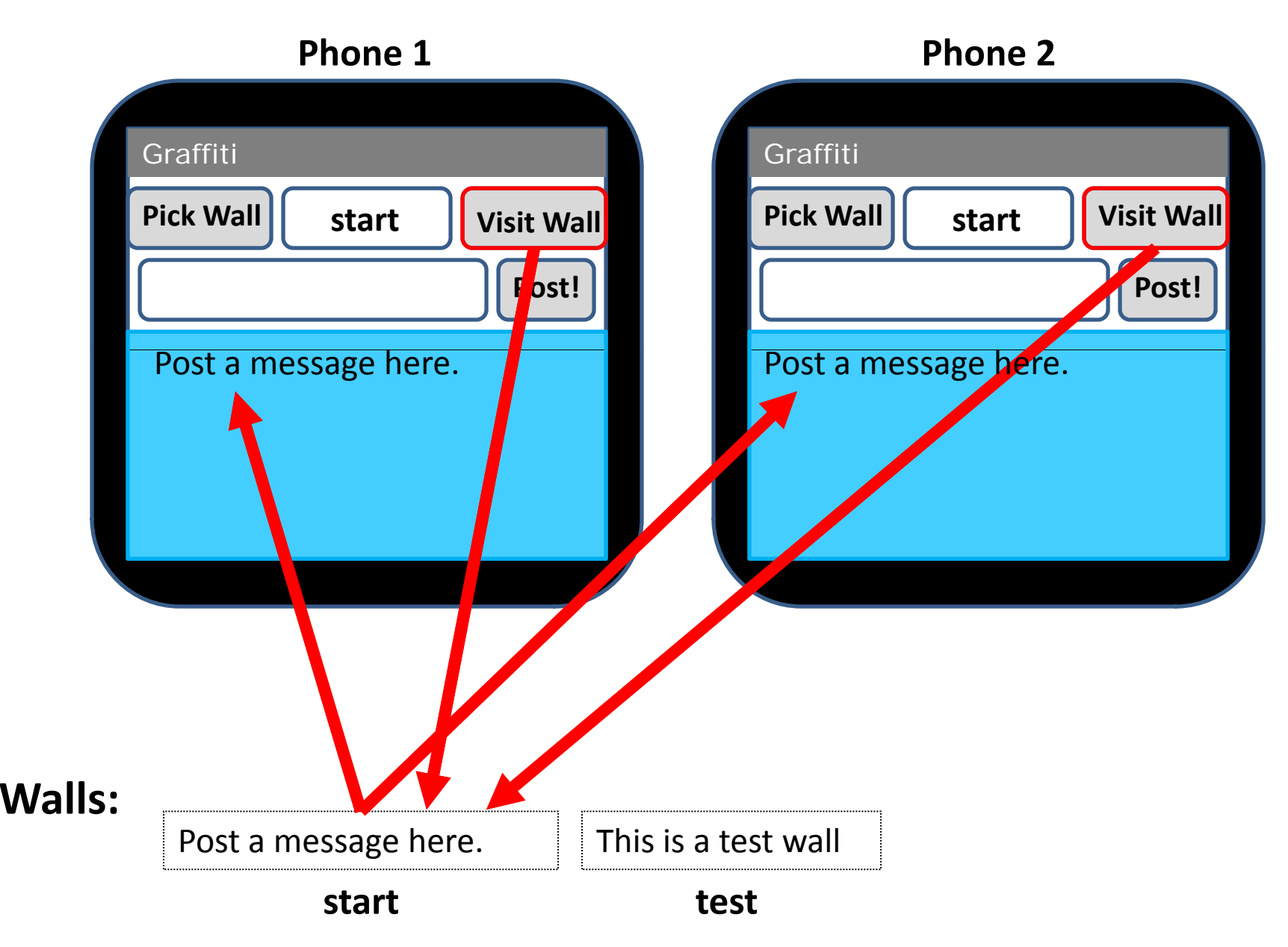

# Writing Virtual Walls

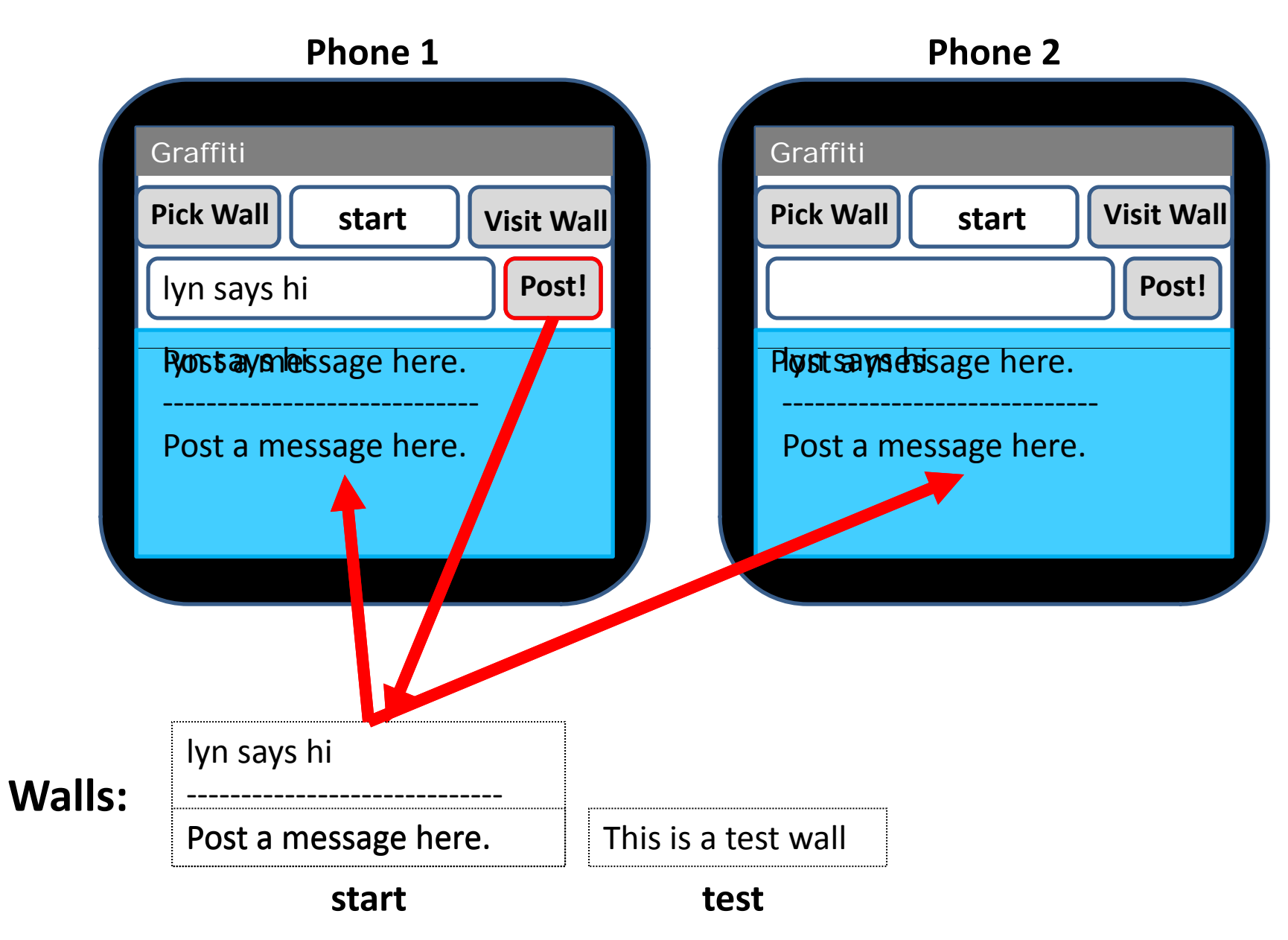

# Creating Virtual Walls

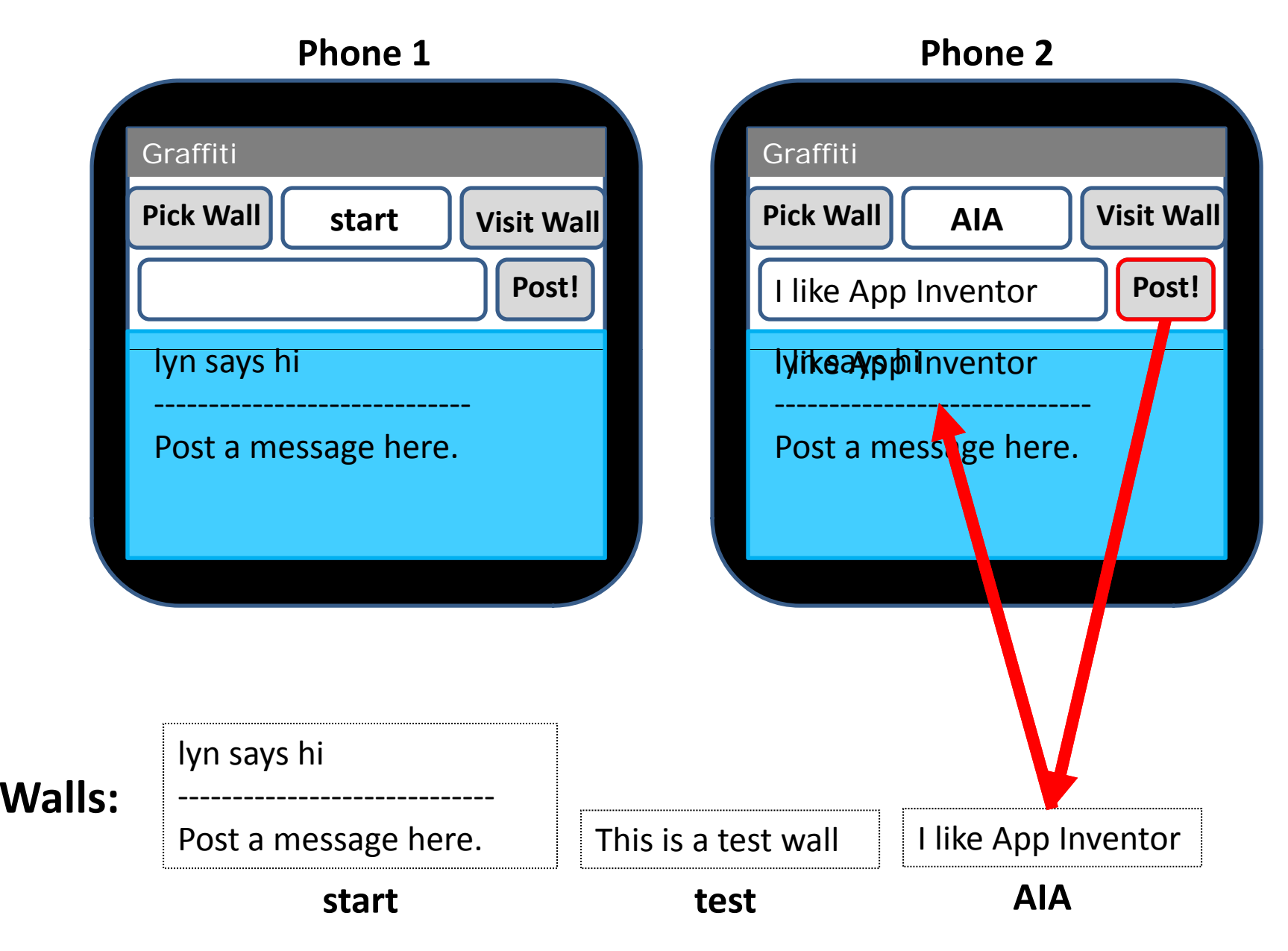

# The Wall named **\*walls\*** is Special

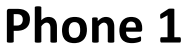

**1 Ph 2 Phone**

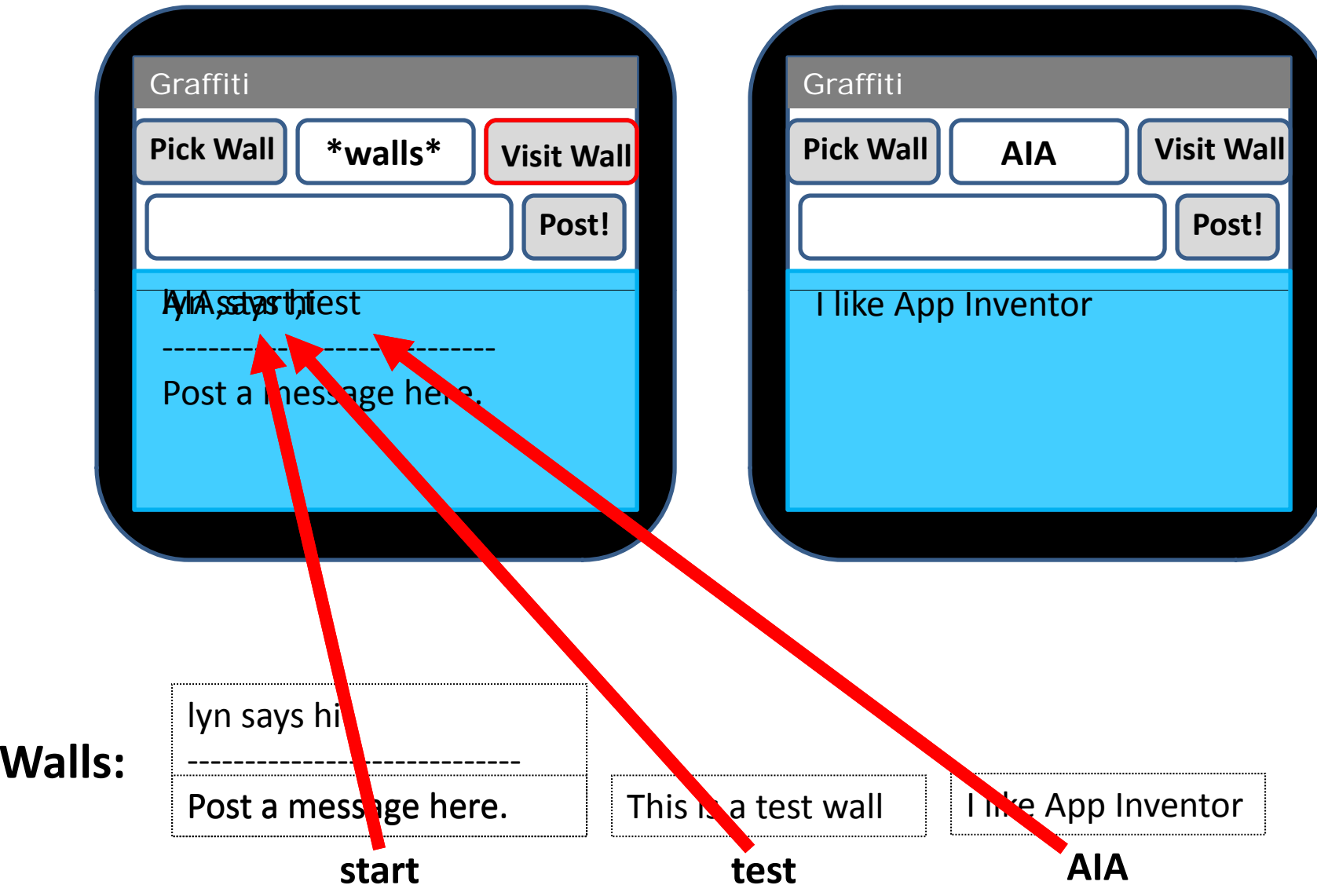

# Can Select <sup>a</sup> Wall via Pick Wall Menu

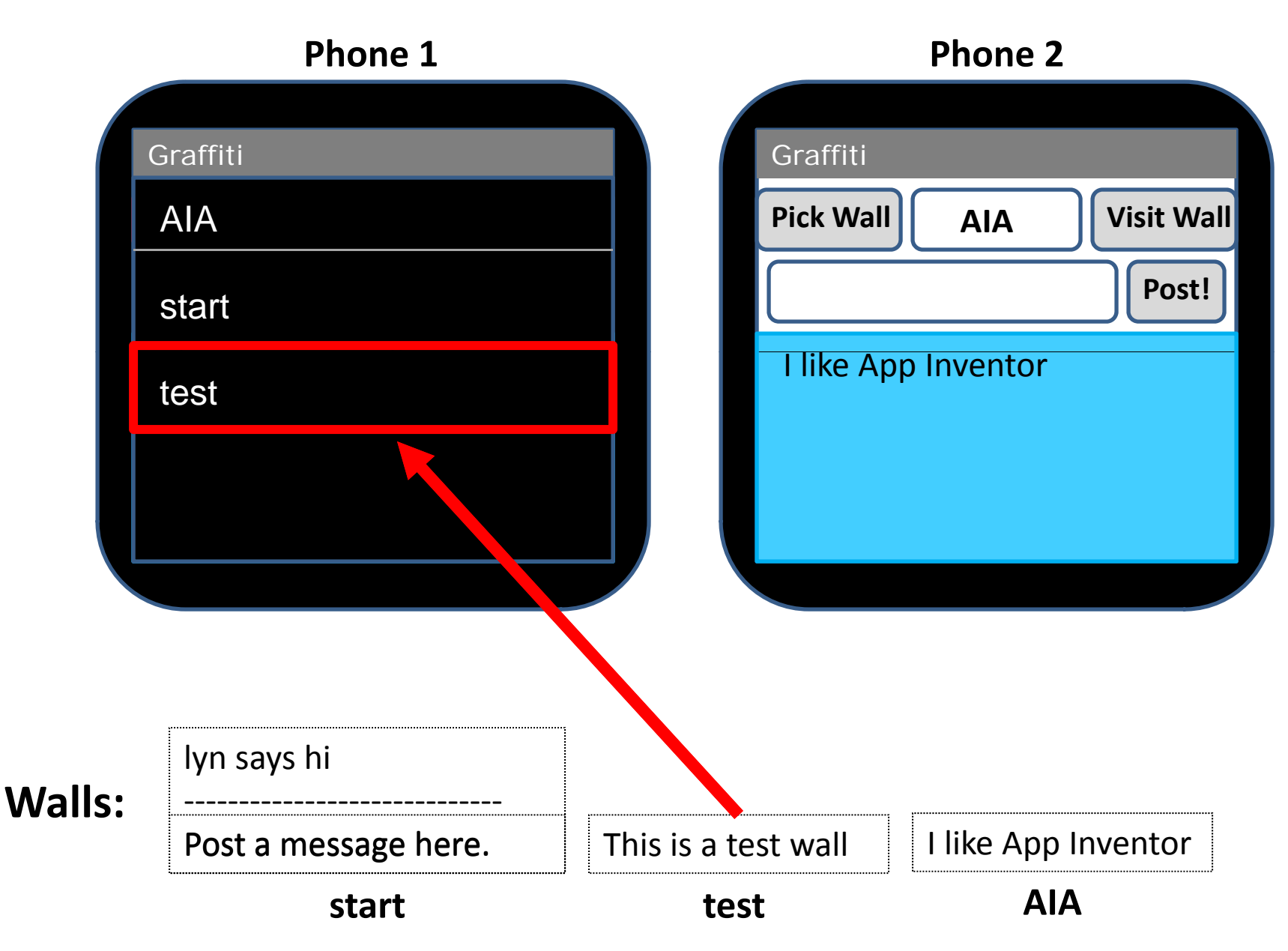

# Try it Out!

- http://androidblocks.googlelabs.com/ode/Ya. html
- Projects <sup>&</sup>gt; Graffiti
- Package for Phone <sup>&</sup>gt; Show Barcode
- Read barcode via Barcode Scanner
- Play with the app.

## Graffiti Web Service: Getting <sup>a</sup> Value

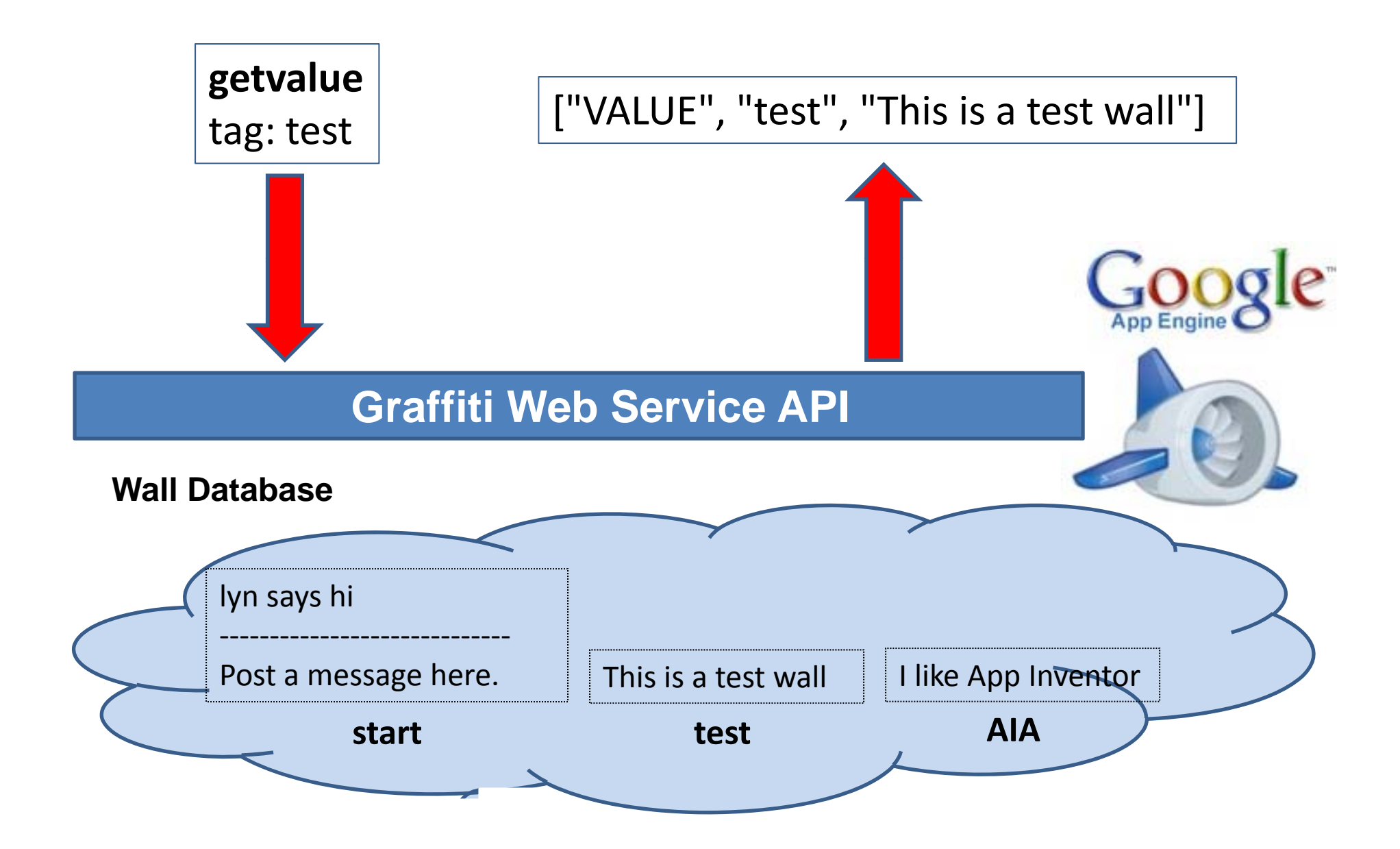

# Graffiti Web Service: Storing <sup>a</sup> Value

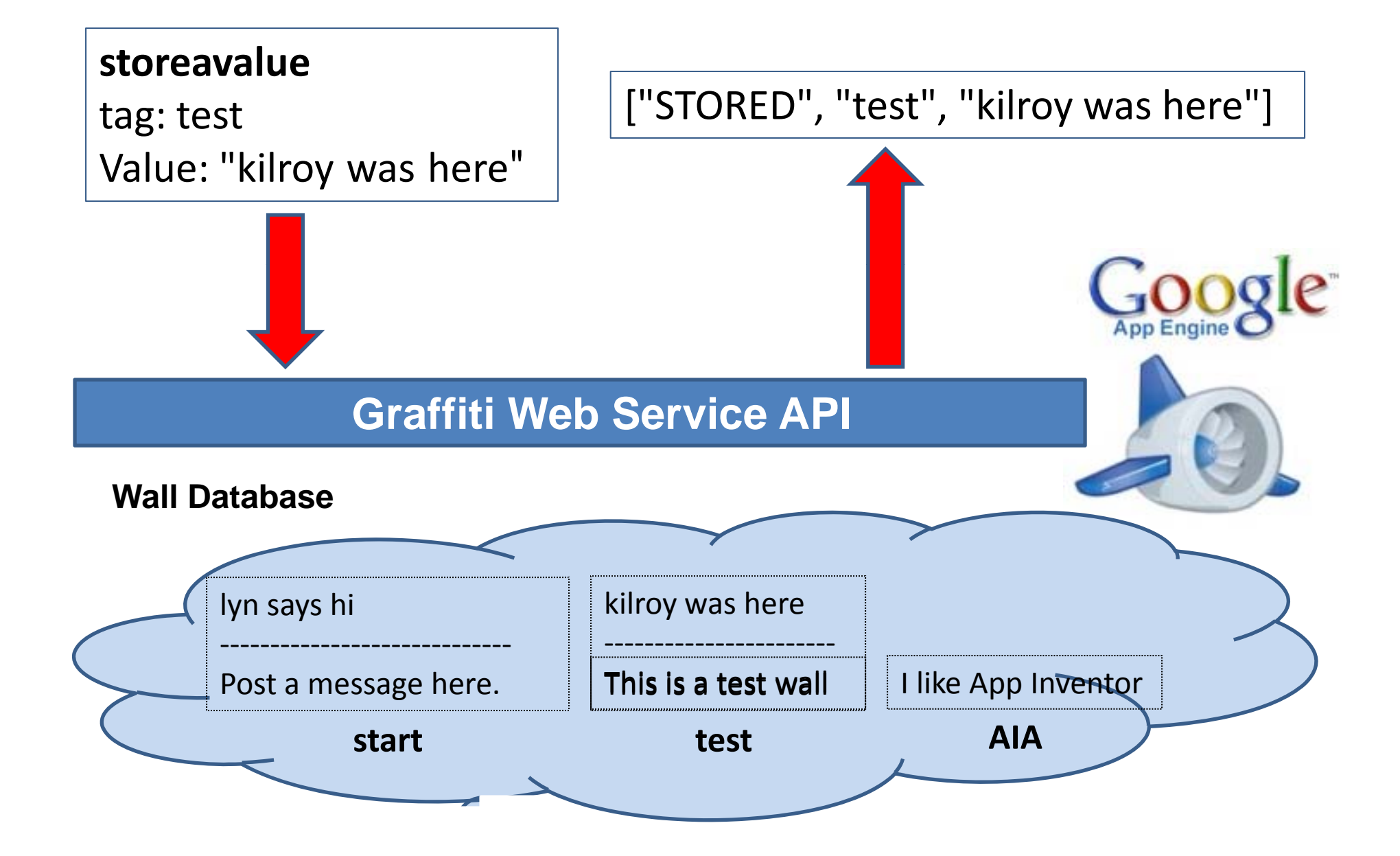

### Interacting with the Graffiti Web Service

1. Via Browser:

Visit http://lyng-graffiti.appspot.com/

2. Via AIA TinyWebDB Component:

Will see how to do this in <sup>a</sup> few slides.

# Graffiti Components

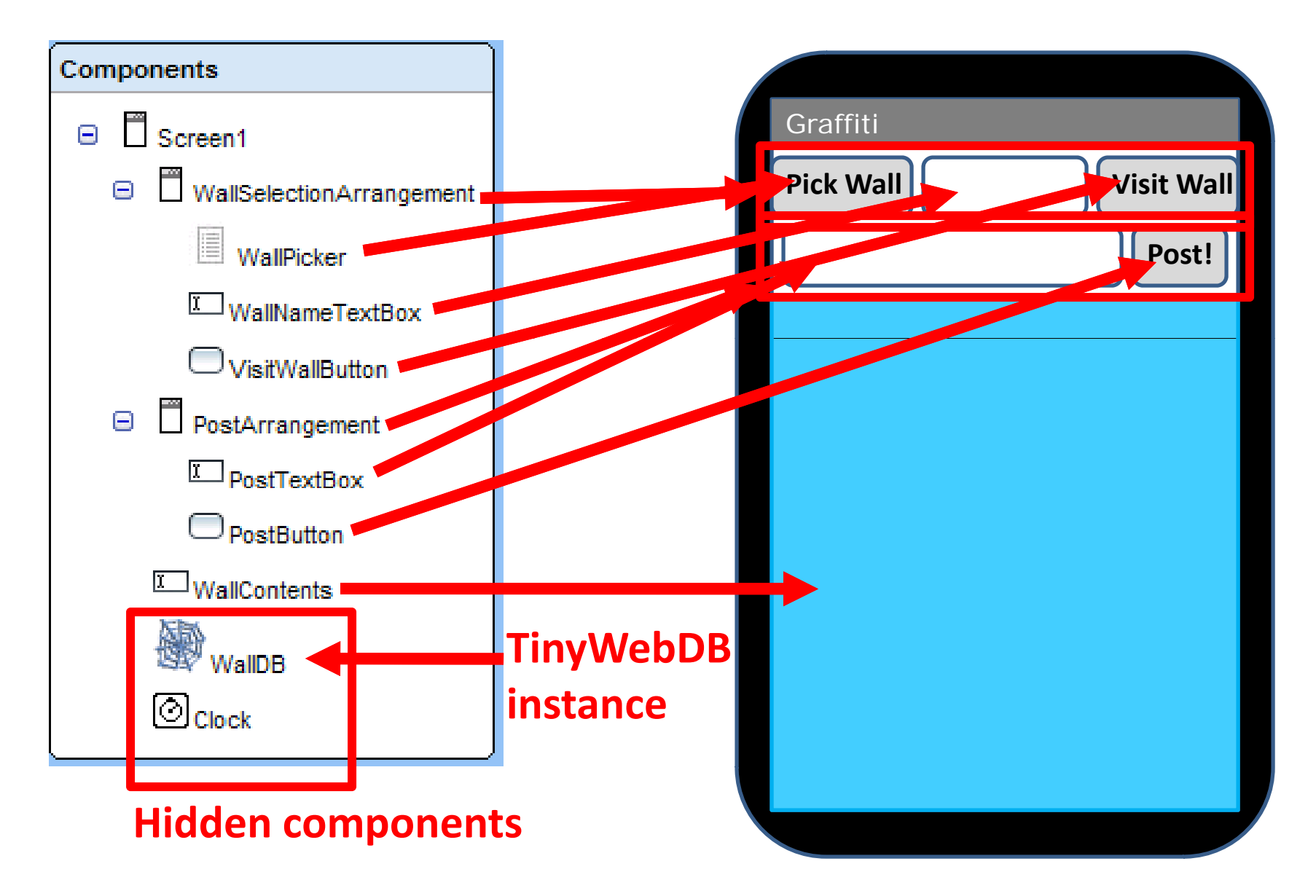

# Graffiti Blocks: Three Parts

- 1. Getting contents of wall specified in text box.
- 2. Posting to the wall specified in text box.
- 3. Implementing Pick Wall button.

### Graffiti Blocks: Three Parts

#### **1. Getting contents of wall specified in text box.**

- 2. Posting to wall specified in text box.
- 3. Implementing Pick Wall button.

### Getting <sup>a</sup> Wall: Calling the visitWall Procedure

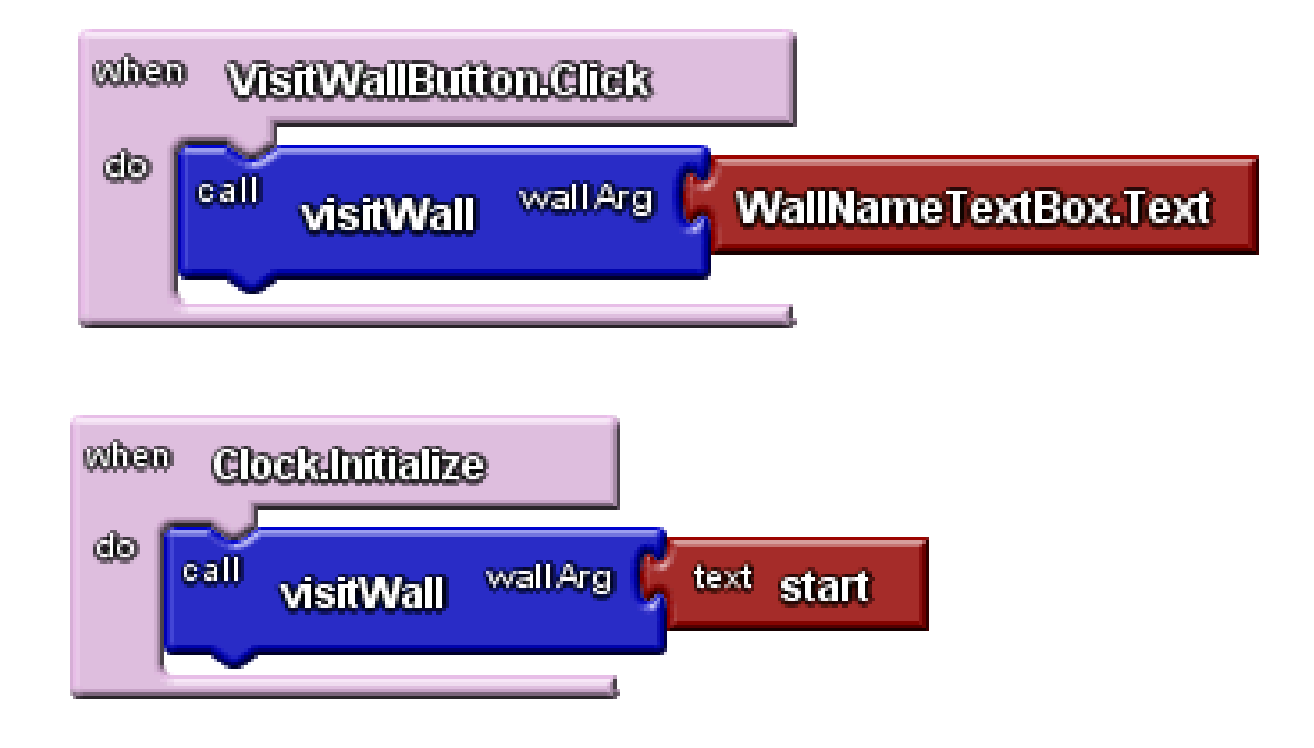

### Getting <sup>a</sup> Wall: Defining the visitWall Procedure

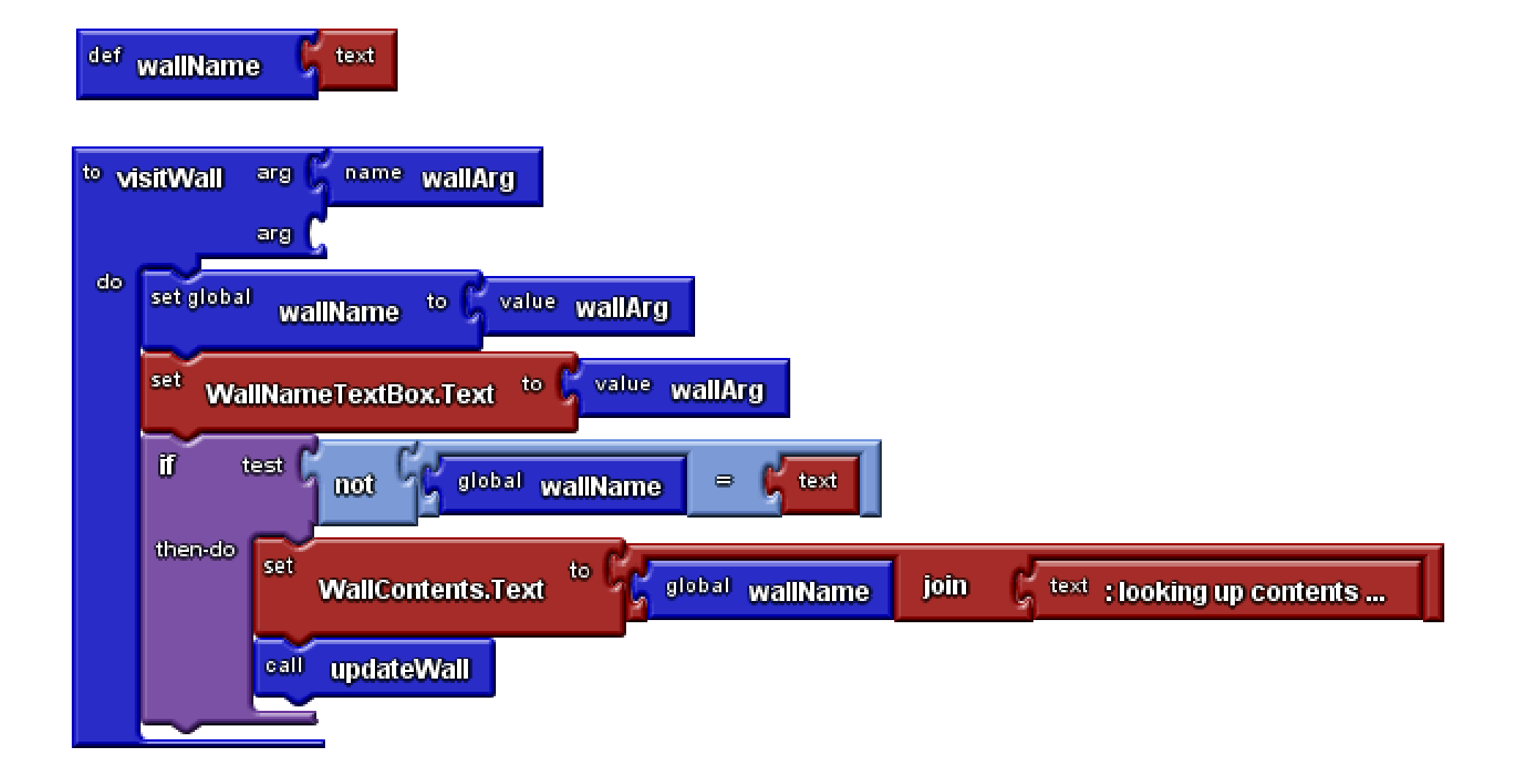

### Getting <sup>a</sup> Wall: the updateWall Procedure

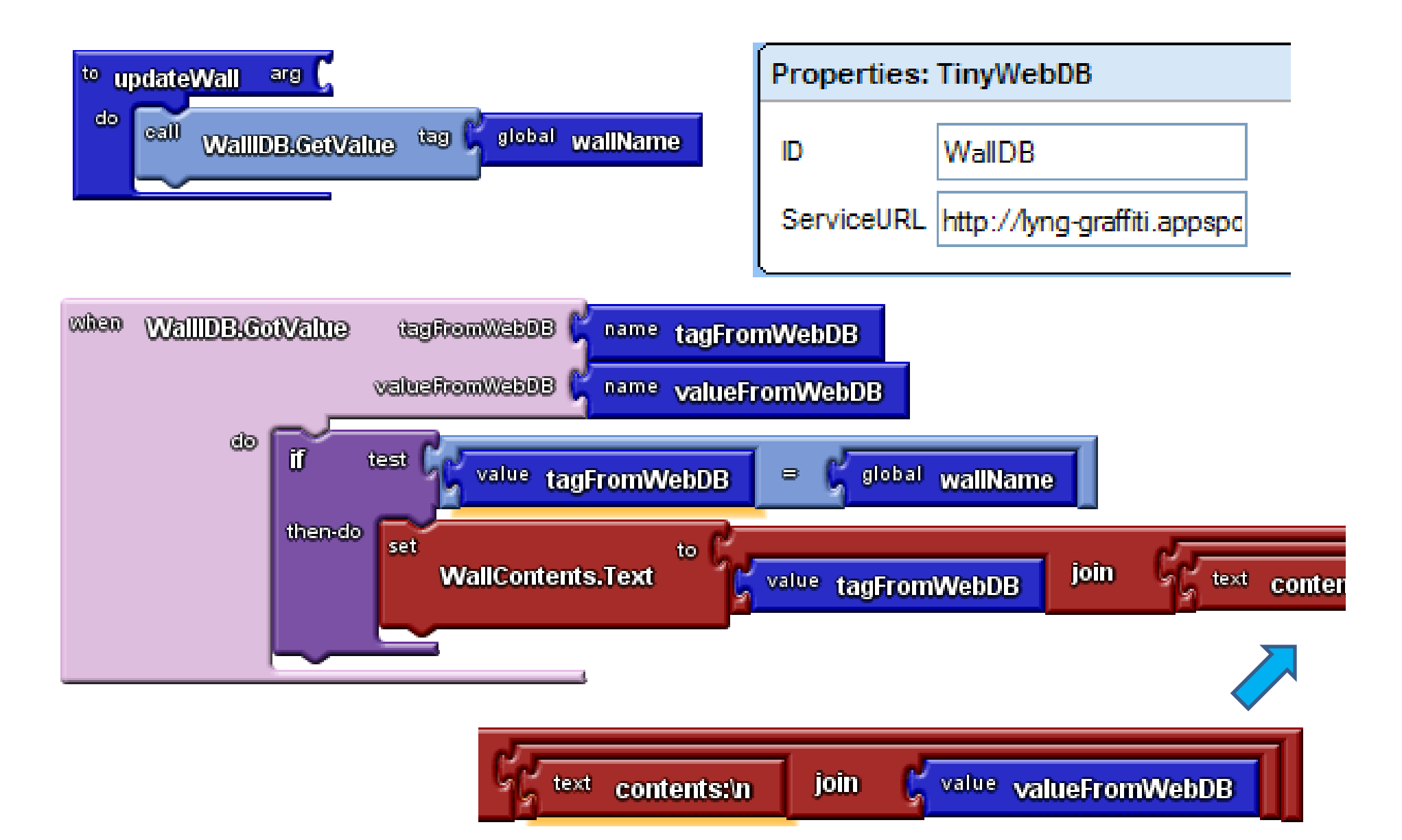

### Getting <sup>a</sup> Wall: Timer‐based Updates

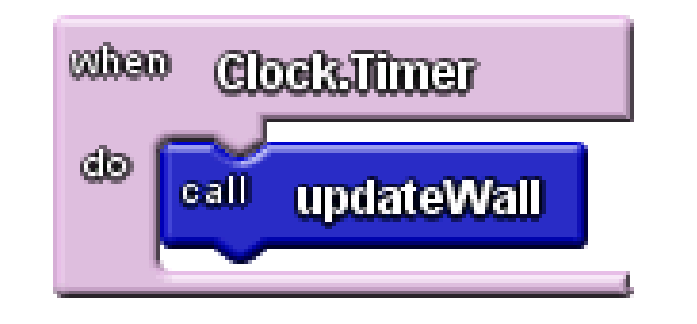

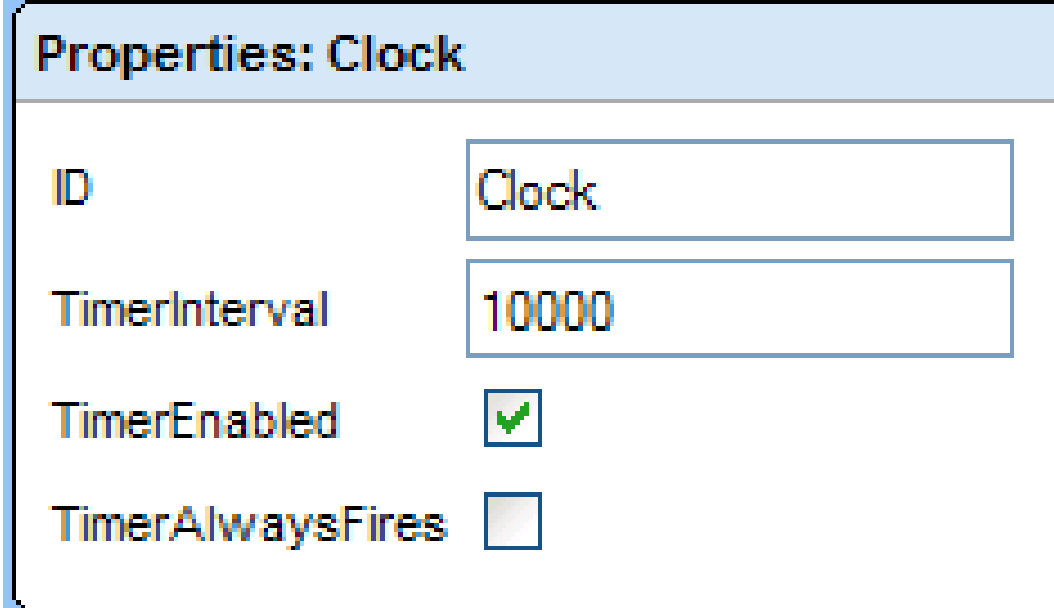

# Graffiti Blocks: Three Parts

- 1. Getting contents of wall specified in text box.
- **2. Posting to wall specified in text box.**
- 3. Implementing Pick Wall button.

#### Posting to <sup>a</sup> Wall

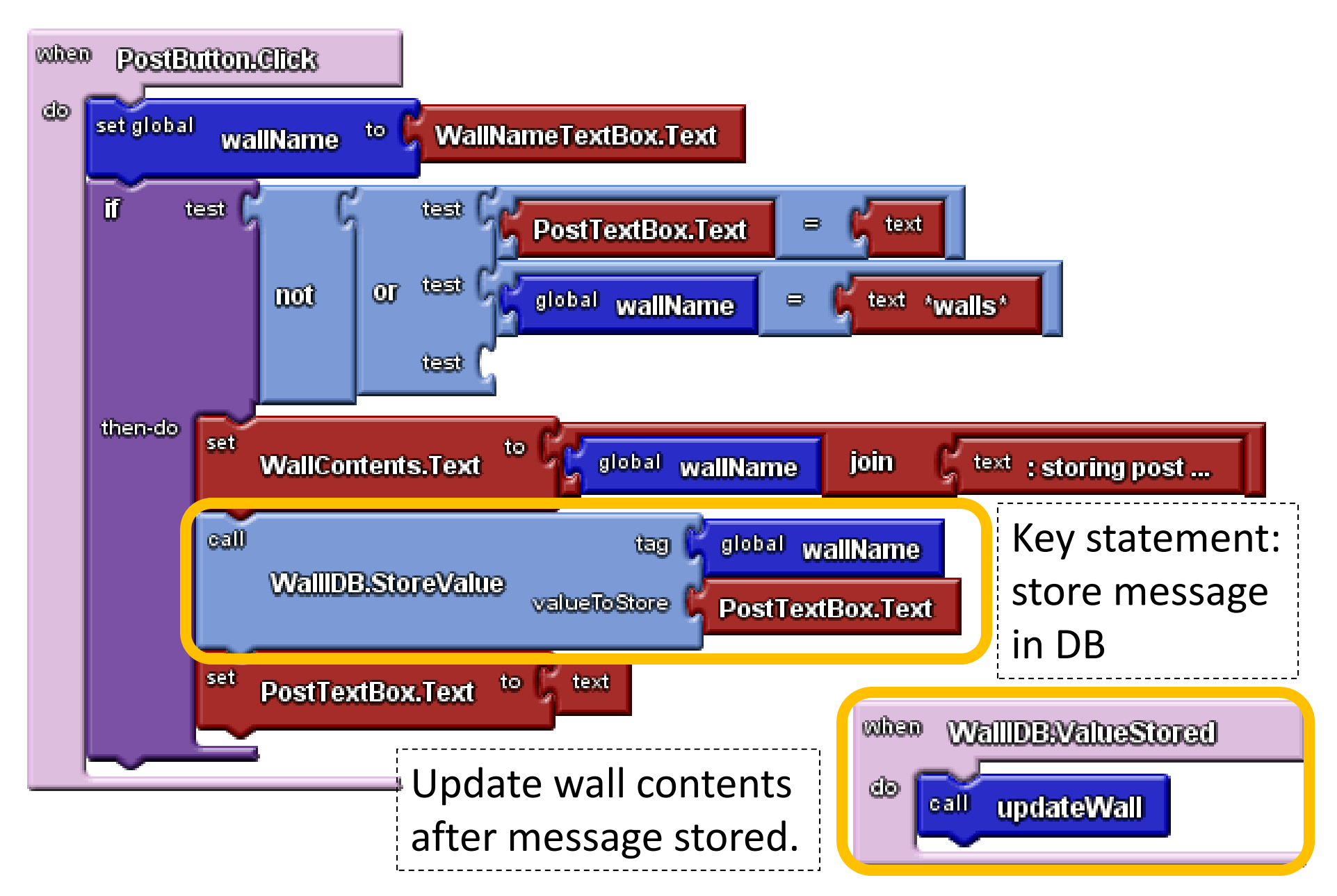

## Graffiti Blocks: Three Parts

- 1. Getting contents of wall specified in text box.
- 2. Posting to wall specified in text box.
- **3. Impl i ement ng Pi kc Wall button.**

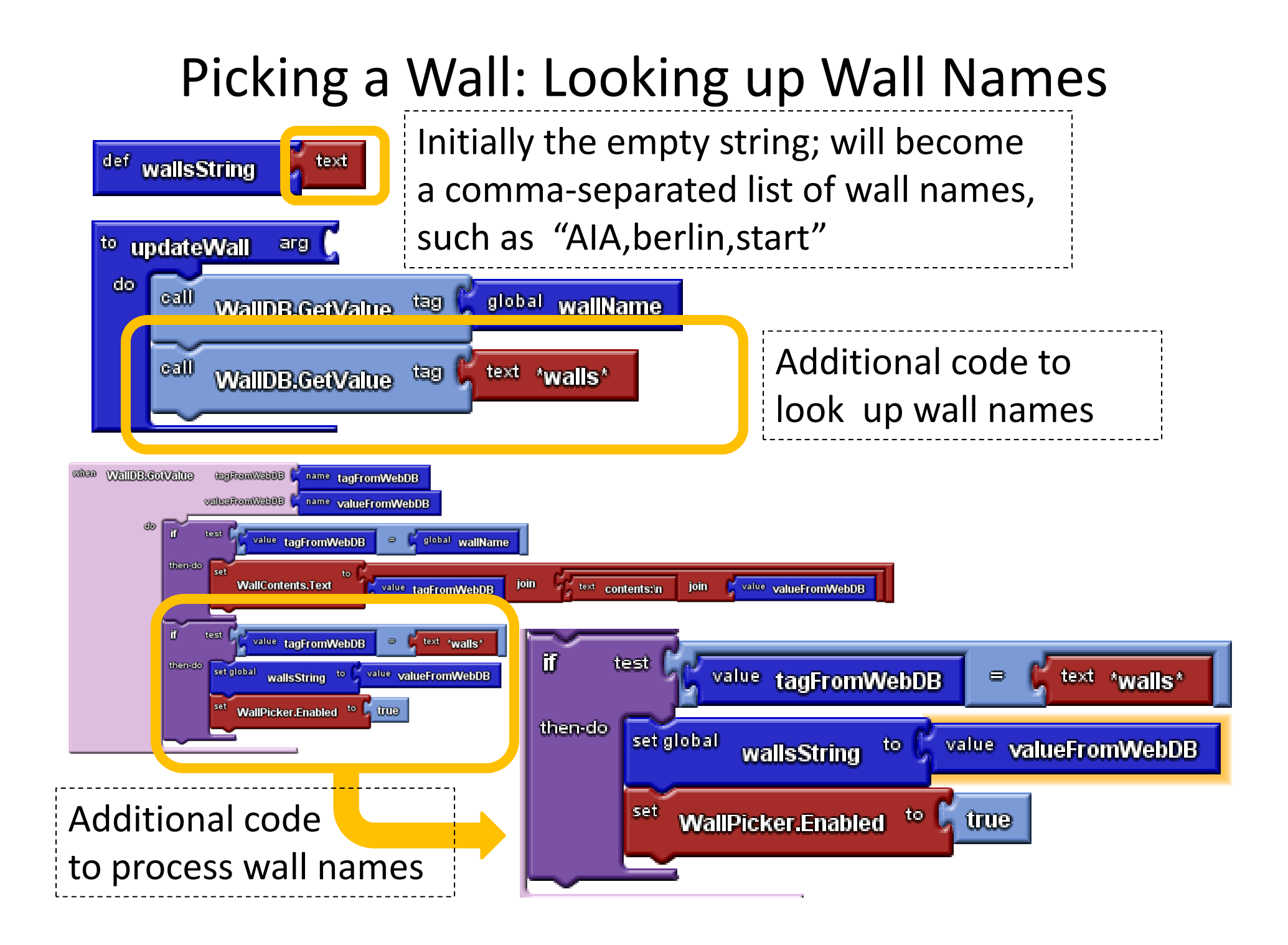

### Picking <sup>a</sup> Wall: ListPicker Methods

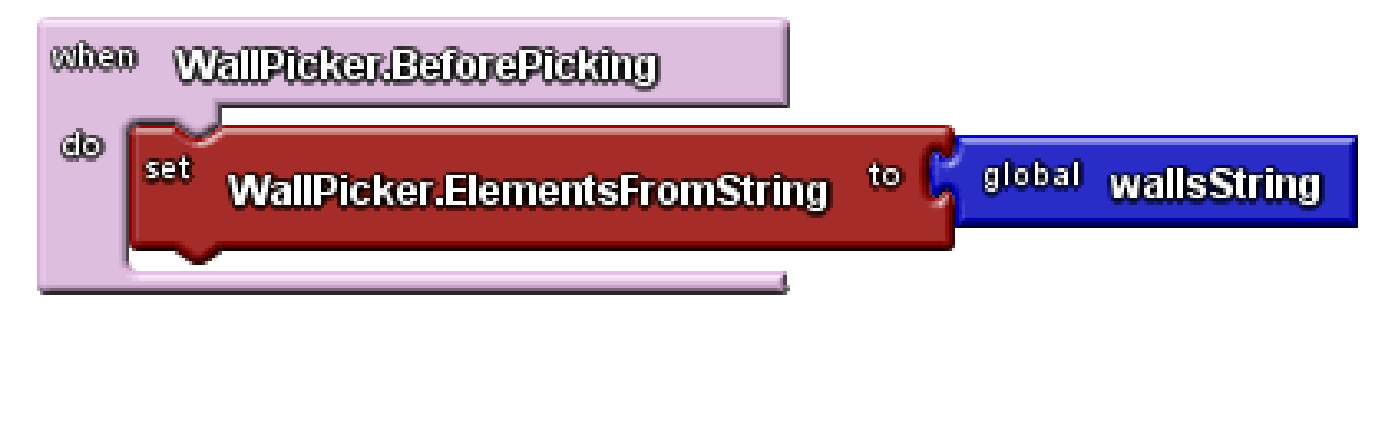

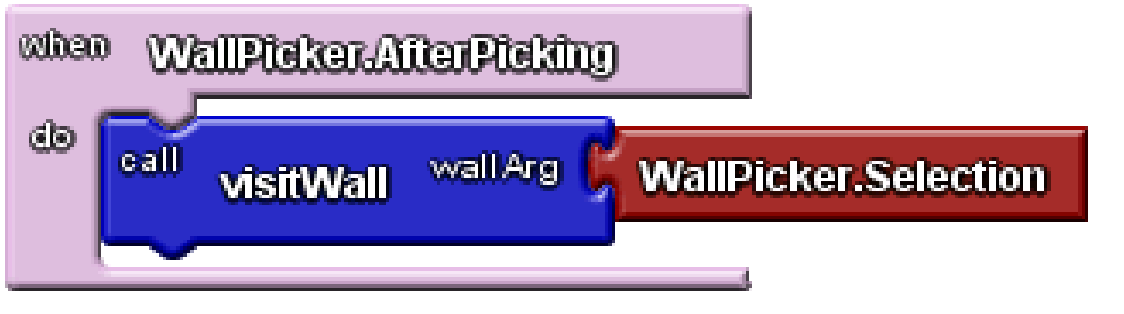

#### Other Ways to Use TinyWebDB

o Hal Abelson's simple database: e.g.,

- $\bullet$  store lists of words for Mad Libs
- give English translations for Spanish words
- associate countries names with flags

o Ellen Spertus's radio client

o Dave Wolber's Amazon client

o Eni Mustafaraj's voting app

### Wellesley's CS114 Socio‐Techno Web Class

o Taught by Takis Metaxas (lecture) and Eni Mustafaraj (lab instructor). I was "evangelist".

o 17 students; 12 did apps for final project

o Sample projects:

- Rumor generator
- Interactive Wellesley Tour
- Got Places?
- Who's Keeping Score?

### Extensions

Some things to try:

- o Include email address of sender (use EmailUserAddress of <sup>a</sup> Voting component)
- o Use BarcodeScanner component to "read" wall names (a la Sharon Perl's Wallz app).
- o Tutorials and sample applications at http://sites.google.com/site/appinventorhelp